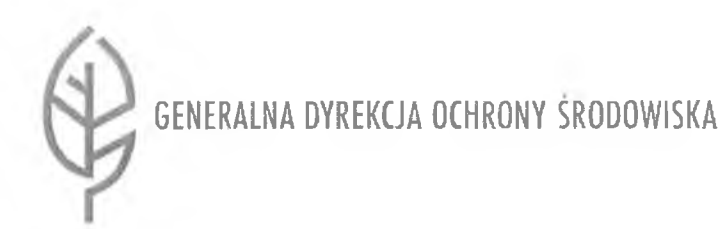

Warszawa, dnia  $\overline{3}$  sierpnia 2018 r.

# BDG-WZPiA.ZZP.082.15.2018.MB.2

Nr postępowania: 54/GDOŚ/2018

dotyczy: postępowania o udzielenie zamówienia publicznego pn.: "*Przeniesienie środowiska produkcyjnego oraz świadczenie usługi asysty technicznej platformy komunikacyjnej Sieci "Partnerstwo: Środowisko dla Rozwoju".*

**Uczestnicy postępowania**

**Wyjaśnienie treści SIWZ nr 2**

Zamawiający w oparciu o zapisy art. 38 ust. 2 ustawy z dnia 29 stycznia 2004 r. - Prawo zamówień publicznych (Dz. U. z 2017 r. poz. 1579, z późn. zm.) przekazuje treść pytań wraz z wyjaśnieniami:

### **PYTANIE NR 1**

Czy etap migracji dotyczy tylko i wyłącznie platformy SharePoint 2010 Foundation czy także pozostałych składników systemu t.j. Umbraco CMS?

#### **ODPOWIEDŹ**

Etap migracji dotyczy wszystkich niezbędnych komponentów platformy do jej prawidłowego funkcjonowania.

#### **PYTANIE NR 2**

Czy w ramach platformy SharePoint 2010 Foundation są wdrożone jakiekolwiek rozwiązania farmy (Farm Solutions) lub użytkowników (User Solutions)? Jeśli tak to prosimy o przybliżony opis oraz informacje czy Zamawiający posiada kody źródłowe dla wspomnianych rozwiązań. **ODPOWIEDŹ**

Zamawiający udostępni kody źródłowe po podpisaniu Umowy z Wykonawcą. Zamawiający wykorzystuje rozwiązanie, które w dużej mierze jest autorskim dziełem innego Wykonawcy.

#### **PYTANIE NR 3**

Czy wykorzystują Państwo przepływy pracy dostępne w platformie SharePoint 2010 Foundation przy użyciu narzędzia Microsoft SharePoint Designer? **ODPOWIEDŹ** 

Zamawiający nie korzysta z narzędzia SharePoint Designer.

#### **PYTANIE NR 4**

Czy z platformy SharePoint 2010 Foundation korzystają jakiekolwiek zewnętrzne systemy? **ODPOWIEDŹ** 

Nie korzystają.

#### **PYTANIE NR 5**

Czy w części wewnętrznej intranetu (nie widocznej na zewnątrz) są zastosowane domyślne ustawienia wyglądu w szczególności strony wzorcowe (Master Pages)?

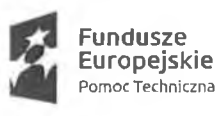

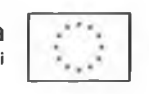

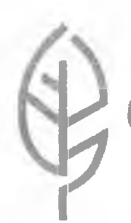

**^ GENERALNA DYREKCJA OCHRONY ŚRODOW ISKA**

### **ODPOWIEDZ**

Tak, jednak były one modyfikowane w niewielki sposób.

#### **PYTANIE NR 6**

Czy w ramach przeniesienia części zawartości dostępnej przez Internet mają być dokonywane zmiany wizualne (branding, stylowanie, itp.) z wykluczeniem zmian koniecznych do wyeliminowania błędów powstałych w wyniku migracji systemu?

#### **ODPOWIEDŹ**

Zamawiający oczekuje przeniesienia zawartości platformy w stosunku 1:1, jeśli z uwagi na różnice technologiczne między wersjami Umbraco będą konieczne do wykonania modyfikacje wizualne to Zamawiający wymaga ich wykonania w ramach migracji w celu utrzymania spójności widoku. Zamawiający nie dopuszcza utraty wizualnej w skutek migracji.

#### **PYTANIE NR 7**

Czy w ramach migracji konieczne jest wykonanie uaktualnienia wizualnego (visual upgrade) dla wszystkich kolekcji witryn?

#### **ODPOWIEDŹ**

Zamawiający oczekuje przeniesienia zawartości platformy w stosunku 1:1, jeśli z uwagi na różnice technologiczne między wersjami SharePointa będą konieczne do wykonania modyfikacje wizualne to Zamawiający wymaga ich wykonania w ramach migracji. Zamawiający nie dopuszcza utraty wizualnej witryn.

#### **PYTANIE NR 8**

Zgodnie z treścią art. 22 ust. 1a Pzp, Zamawiający określa warunki udziału w postępowaniu oraz wymagane od wykonawców środki dowodowe, w sposób proporcjonalny do przedmiotu zamówienia, oraz umożliwiający ocenę zdolności wykonawcy do należytego wykonania zamówienia, w szczególności wyrażając je jako minimalne poziomy zdolności. Mając na względzie przedmiotowy zapis, wykonawca zwraca uwagę, że określone w rozdziale VII, pkt 1, ppkt 2 SIWZ warunki udziału w postępowaniu w zakresie osoby na stanowisko Kierownika Projektu, nie uwzględniają faktycznych kwalifikacji niezbędnych do realizacji obowiązku powierzonych tej osobie. W naszej ocenie osoba na stanowisko Kierownika Projektu powinna posiadać kompetencje i umiejętności co najmniej określone poprzez posiadanie certyfikatu Prince 2 Foundation lub równoważny, którego zdobycie wymaga nabycia niezbędnej wiedzy z zakresu kierowania projektami. Wobec powyższego prosimy o rozważenie wprowadzenia do SIWZ dodatkowego wymagania, odnoszącego się do kwalifikacji osoby na stanowisko Kierownika Projektu, poprzez sformułowanie obowiązku posiadania przez tę osobę dodatkowo certyfikatu Prince 2 Foundation lub równoważnego. **ODPOWIEDŹ**

Zamawiający po dokonaniu analizy postanowił nie dokonywać zmiany określonych wobec Kierownika Projektu wymagań.

#### **PYTANIE NR 9**

Czy gwarancja i wsparcie dla platformy ma również obejmować warstwę sprzętową będącą w posiadaniu zamawiającego?

#### **ODPOWIEDŹ**

Gwarancja i wsparcie nie obejmuje platformy sprzętowej.

#### **PYTANIE NR 10**

W przedmiocie umowy pkt 2, lit c jest zapis "świadczenie serwisu gwarancyjnego, asysty technicznej i konserwacji systemu" - proszę o podanie wszystkich składowych systemu wraz

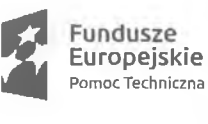

Fundusze Unia Europejska<br>Europejskie Fundusz Spójności

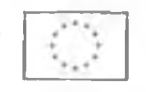

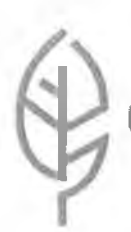

**GENERALNA DYREKCJA OCHRONY ŚRODOW ISKA**

z ich wersjami oraz podaniem dla każdego z nich ważności wykupionego wsparcia producenta, które mają być objęte serwisem gwarancyjnym.

#### **ODPOWIEDŹ**

Wzór Umowy, który stanowi załącznik nr 6 do SIWZ w §2 ust. 3 definiuje czym jest system, a SOPZ zawiera dokładny jego opis wraz z podaniem wszystkich składowych.

#### **PYTANIE NR 11**

W dokumencie SIWZ, pkt 4.2 "INFRASTRUKTURA GDOŚ I PUBLICZNA" jest podana definicja CMS. Prosimy o opisanie w tym punkcie infrastruktury GDOŚ i publicznej a nie tylko systemu CMS.

#### **ODPOWIEDŹ**

Opis infrastruktury oraz systemu CMS znajduje się w SOPZ. Niezbędne do wykonania Zamówienia informacje w tym zakresie podane są w punkcie 2 SOPZ - Środowisko i infrastruktura GDOŚ.

#### **PYTANIE NR 12**

W umowie "ZOBOWIAZANIA I OŚWIADCZENIA WYKONAWCY § 3." Punkt 2 powołują się Państwo na "Dokumentacja Platformy Komunikacyjnej stanowiącą Załącznik Nr 6 do Umowy". W całej dokumentacji nie ma takiego załącznika. Prosimy o dołączenie dokumentu "Załącznik nr6 do umowy", na który się Państwo powołują.

#### **ODPOWIEDŹ**

Zamawiający załącza do niniejszych wyjaśnień wymagany załącznik Nr 6 do Wzoru Umowy.

#### **PYTANIE NR 13**

W umowie "PRZEDMIOT UMOWY § 1." Punkt 2 litera a, powołują się Państwo na zapis "przeprowadzenie - na podstawie zgłaszanych przez Zamawiającego potrzeb - szkoleń dla użytkowników i administratorów systemu, o których mowa w punkcie 9 2 Szczegółowego Opisu Przedmiotu Zamówienia". We wskazanym miejscu w dokumencie SOPZ nie ma punktu 9 2. Prosimy o uzupełnienie dokumentu SOPZ o wskazany punkt.

#### **ODPOWIEDŹ**

SOPZ nie wymaga uzupełnienia, odniesienie do punktu "9 2" należy traktować jako błąd pisarski i zmienić treść wzoru umowy zastępując punkt "9 2" punktem "9".

#### **PYTANIE NR 14**

Dotyczy strona 18 SIWZ, rozdział XVIII, punkt 2.2. Czy Zamawiający definiując dysponowanie personelem technicznym w przedstawionych wyliczeniach procentowych bierze pod uwagę cały zespół projektowy czy osoby dodatkowe do ról wymienionych na stronie 4 SIWZ.

#### **ODPOWIEDŹ**

Zamawiający przy ocenie w ramach kryterium oceny ofert dotyczącym "Dysponowania wykwalifikowanym personelem" nie będzie brał pod uwagę całego zespołu, jakim dysponuje<br>Wykonawca (wymaganym w celu potwierdzenia spełnienia warunków udziału Wykonawca (wymaganym w celu potwierdzenia w postępowaniu), a jedynie osoby dodatkowe (ponad minimum określone w warunkach udziału w postępowaniu, wyznaczone przez Wykonawcę do realizacji Zamówienia posiadające wymagane certyfikaty.

#### **PYTANIE NR 15**

W umowie "LICENCJE I PRAWA AUTORSKIE § 11." Punkt 4, Zamawiający oczekuje dostarczenia oprogramowania systemowego i narzędziowego. Zamawiający deklaruje posiadanie licencji (systemy operacyjne, baza danych, Licencje dostępowe do serwera

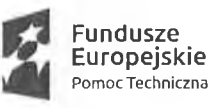

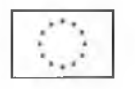

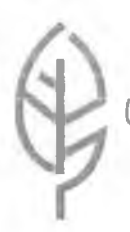

**GENERALNA DYREKCJA OCHRONY SRODOW ISKA**

Windows, Vmware, VEEAM). W związku z powyższym proszę o wyszczególnienie jakie iicencje Zamawiający ma na myśii w tym punkcie.

#### **ODPOWIEDŹ**

Zamawiający ma na myśli wszystkie licencje niezbędne do przeprowadzenia migracji. Ponadto Zamawiający informuje, że serwer fizyczny ma 24 fizyczne rdzenie, serwery wirtualne mają po 4 rdzenie wirtualne (Licencja Windows na 4 procesory na każdą maszynę).

#### **PYTANIE NR 16**

W umowie "LICENCJE I PRAWA AUTORSKIE § 11." Punkt 5, Zamawiający oczekuje, że Wykonawca zagwarantuje Zamawiającemu możliwość korzystania z "systemu" przez nieograniczoną ilość użytkowników. Zwiększenie liczby użytkowników powyżej zadeklarowanej liczby 450 z SIWZ wymaga zapewnienie licencji dostępowych Windows CAL dla każdego dodatkowego użytkownika. Czy zamawiający oczekuje, że w ramach umowy Wykonawca dostarczy wskazane licencje? Jaką intencją kierował się Zamawiający wprowadzając taki zapis?

#### **ODPOWIEDŹ**

Dokładny zapis w pkt 1 Szczegółowego opisu przedmiotu zamówienia brzmi "W chwili obecnej na Platformie Komunikacyjnej Sieci zarejestrowanych jest ok. 450 osób, docelowo liczba ta może osiągnąć 1000 osób". Zamawiający oczekuje uwzględnienia tego faktu w ofercie. Zamawiający nie oczekuje dostawy licencji CAL.

#### **PYTANIE NR 17**

W umowie "LICENCJE I PRAWA AUTORSKIE § 11." Punkt 6. Czy zamawiający zgodnie z tym punktem oczekuje, że Wykonawca zapewni wsparcie producenta do oprogramowania systemowego i narzędziowego, czyli systemów operacyjnych Windows (Software Assurance) i analogicznie dla oprogramowania Vmware, baz danych, system Veeam do końca trwania umowy czyli końca grudnia 2020 roku?

#### **ODPOWIEDŹ**

Zamawiający nie oczekuje dostawy wsparcia producenta dla licencji będących w posiadaniu Zamawiającego.

#### **PYTANIE NR 18**

W umowie "ASYSTA TECHNICZNA § 14." Punkt 1, podpunkt 5 zamawiający oczekuje od Wykonawcy aktualizacji oprogramowania bazowego, narzędziowego i systemowego. Czy wprowadzając taki zapis intencją Zamawiającego było realizowanie przez Wykonawcę aktualizacji w ramach tej samej wersji oprogramowania (łata, hotfix, service pack) czy aktualizacja pomiędzy wersjami oprogramowania? Czy w związku z tym Zamawiający posiada wykupione aktywne wsparcie poszczególnych producentów oprogramowania: bazowego, narzędziowego i systemowego, do końca trwania umowy czyli końca grudnia 2020 roku?

#### **ODPOWIEDŹ**

Zamawiający wymaga aktualizacji w ramach tej samej wersji oprogramowania.

#### **PYTANIE NR 19**

W SIWZ na stronie 26 Zamawiający wykazał posiadane oprogramowanie, min System operacyjny Windows 2008R2 (wsparcie rozszerzone do 14.01 2020roku), SQL Serwer 2008R2 (wsparcie rozszerzone do 09.07.2019 roku), SharePoint Foundation wersji 2013 (wsparcie rozszerzone do 11.04.2023roku). Wymienione produkty mają ograniczone wsparcie producenta a dla dwóch pierwszych z nich kończy się przed wygaśnięciem umowy

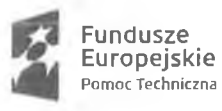

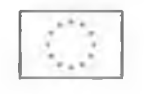

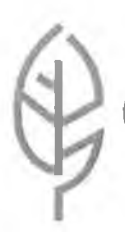

**GENERALNA DYREKCJA OCHRONY SRODOW ISKA**

czyli przed końcem grudnia 2020 roku. Jakie oczekiwania w związku z tym faktem ma Zamawiający wobec Wykonawcy?

#### **ODPOWIEDŹ**

Zamawiający wymaga dostarczenia licencji niezbędnych do przeprowadzenia migracji. Wszystkie systemy Microsoft będące elementami platformy powinny mieć okres wsparcia producenta dłuższy niż termin związania umową z Wykonawcą (UWAGA - należy dostarczyć licencje Windows Server i SQL).

#### **PYTANIE NR 20**

W SIWZ na stronie 30 Zamawiający opisuje komponent komunikator. Czy jest to LYNC 2010 wymieniony w dokumencie czy jest to inne rozwiązanie? Jeśli tak proszę podać jakie. **ODPOWIEDŹ**

Jest to autorskie rozwiązanie Wykonawcy, który tworzył platformę.

#### **PYTANIE NR 21**

W SIWZ na stronie 33 punkt 10.1 Wsparcie techniczne, Zamawiający oczekuje ciągłości pracy platformy. Prosimy o dokładne zdefiniowanie wymagań w tym zakresie.

### **ODPOWIEDŹ**

Zamawiający oczekuje wsparcia przy utrzymaniu platformy w ciągłości działania. Po stronie Wykonawcy leży instalacja poprawek, aktualizacji i poprawnego działania platformy po wykonaniu powyższych czynności, jak również usuwania awarii w czasie nie dłuższym niż następny dzień roboczy.

#### **PYTANIE NR 22**

W SIWZ strona 26 punkt 2 "środowisko infrastruktury GDOŚ". Prosimy o szczegółowe informacje na temat wykorzystania zasobów (przydział procesowa, pamięci i dysków na poszczególne maszyny wirtualne) na wskazanym serwerze. Platforma SharePoint 2013 ma większe wymagania dotyczące zasobów niż wersja 2010 co jest istotne z punktu widzenia oszacowania realizowalności świadczenia usługi.

#### **ODPOWIEDŹ**

Zamawiający w chwili obecnej dysponuje: Lync-Edge - 4CPU - 8GB RAM Lync-frontEnd - 4CPU - 4GB RAM Lync-SharePoint - 4CPU - 12GB RAM Lync-SQL - 4CPU - 12GB RAM W uzasadnionym przypadku taki przydział można zwiększyć.

#### **PYTANIE NR 23**

Zwarzywszy na odpowiedzialność jaka będzie ciążyła na Wykonawcy umowy prosimy 0 deklarację, że aktualne środowisko działa wydajnie i ma odpowiedni zapas mocy obliczeniowej na nową wersję oprogramowania bazowego (SharePoint w wersji 2013) 1 potencjale zwiększenie liczby użytkowników w przyszłości.

#### **ODPOWIEDŹ**

Obecne środowisko działa wydajnie i ma odpowiedni zapas mocy na nową wersję oprogramowania bazowego.

#### **PYTANIE NR 24**

Czy dopuszcza się użycie komunikatora w formie zewnętrznego oprogramowania np. Skype for business Server?

#### **ODPOWIEDŹ**

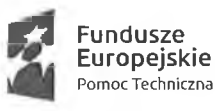

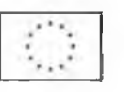

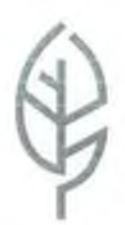

**GENERALNA DYREKCJA OCHRONY ŚRODOWISKA** 

Zamawiający dopuszcza użycie zewnętrznego komunikatora, o ile będzie on dostępny

#### **PYTANIE NR 25**

Czy chodzi o stworzenie nowego portalu CMS w oparciu o UMBRACO CMS .Net (lub inny) czy też integrację istniejącego środowiska z Platformą? **ODPOWIEDŹ**

Zamawiający nie narzuca Wykonawcy wyboru rozwiązania.

Pozostałe zapisy SIWZ pozostają bez zmian.

p.o. Generalnego pyjektora Ochrony Srodowiska Andreal Savada Amandeaver

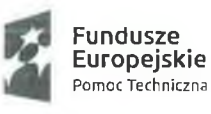

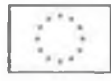

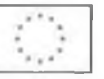

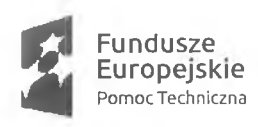

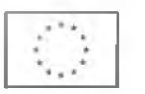

Załącznik nr 6 do Umowy nr .....................

# Dokumentacja Powdrożeniowa

# Platforma Komunikacyjna

# <span id="page-6-0"></span>Spis treści

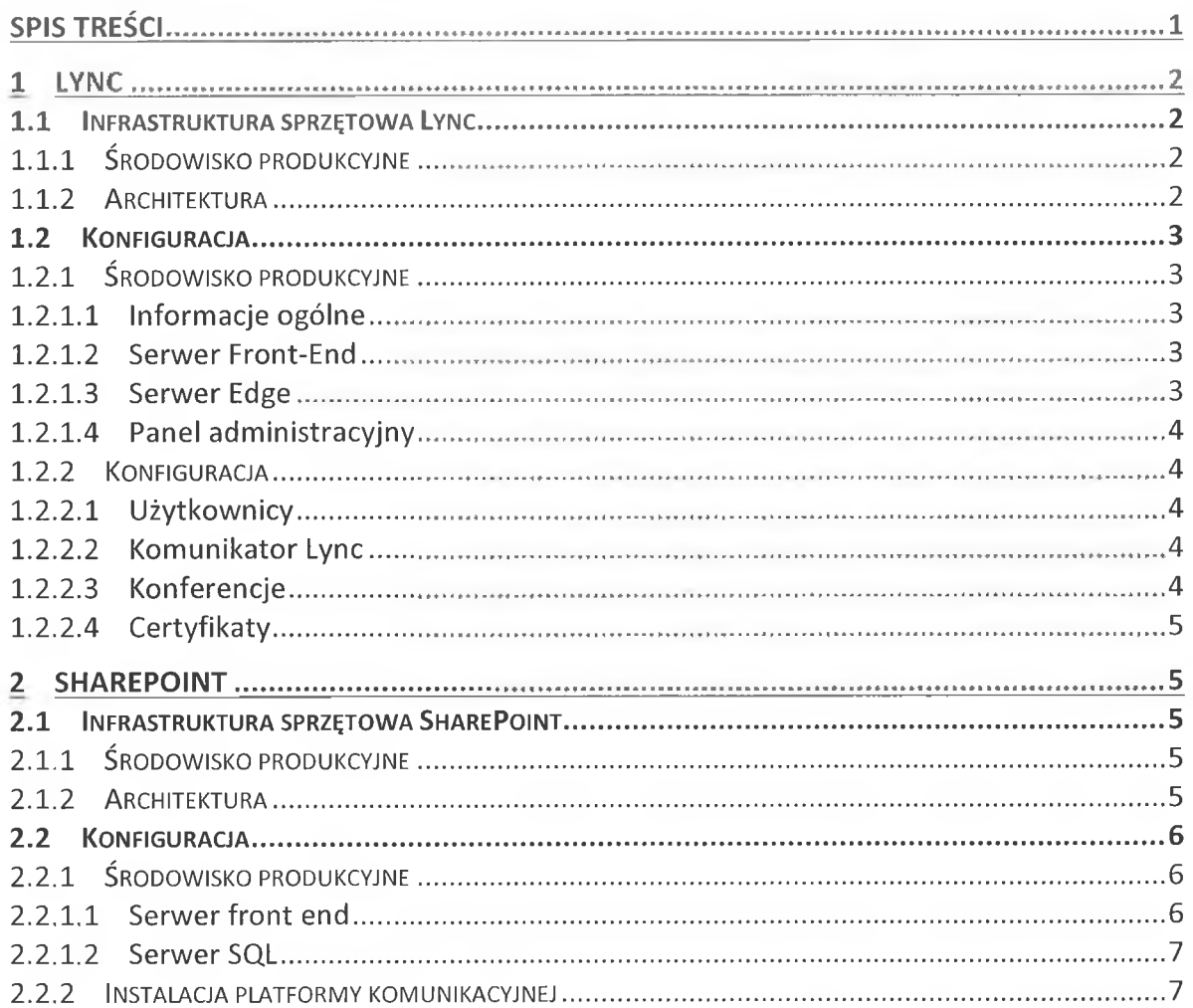

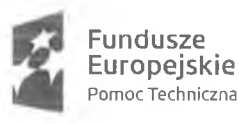

**Europejskie Unia Europejska** Fundusz Spójności

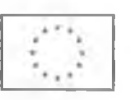

*Zatqcznik nr 6 do Umowy nr*

# <span id="page-7-0"></span>**1 Lync**

## <span id="page-7-1"></span>**1.1 Infrastruktura sprzętowa Lync**

Poniżej znajdują się informacje szczegółowe odnośnie infrastruktury sprzętowej dla systemu.

# <span id="page-7-2"></span>**1.1.1 Środowisko produkcyjne**

Środowisko produkcyjne składa się z trzech serwerów (maszyn wirtualnych):

- 1. Serwer Front-End (nazwa **LYNCFRONT),**
- 2. Serwer Edge (nazwa **LYNCEDGE),**
- 1. Front-End:
	- a. Windows Server 2012 Standard
	- b. Lync Server rola Front-End Standard

Sprzęt

- o Pamięć RAM: 4 GB
- o Pojemność dysku: 500 GB
- o Ilość procesorów: 2
- Konfiguracja sieciowa:
	- o Adres IP: 10.0.1.162
- 2. Serwer Edge:
	- a. Windows Server 2012 Standard
		- Lync Server rola Edge

Sprzęt:

- o Pamięć RAM: 2 GB
- o Pojemność dysku: 80 GB
- o Ilość procesorów: 2
- Konfiguracja sieciowa:
	- o Adres IP wewnętrzny: 10.0.1.163
	- o Adres IP zewnętrzny: 10.100.0.184

# <span id="page-7-3"></span>**1.1.2 Architektura**

Środowisko **produkcyjne** składa się następujących serwerów

- o 1 x serwer front-end (serwer obsługujący połączenia Lync)
- o 1 x serwer edge (serwer umożliwiający połączenia z zewnątrz)
- o 1 x Reverse Proxy działające na wewnętrznym firewallu ISA

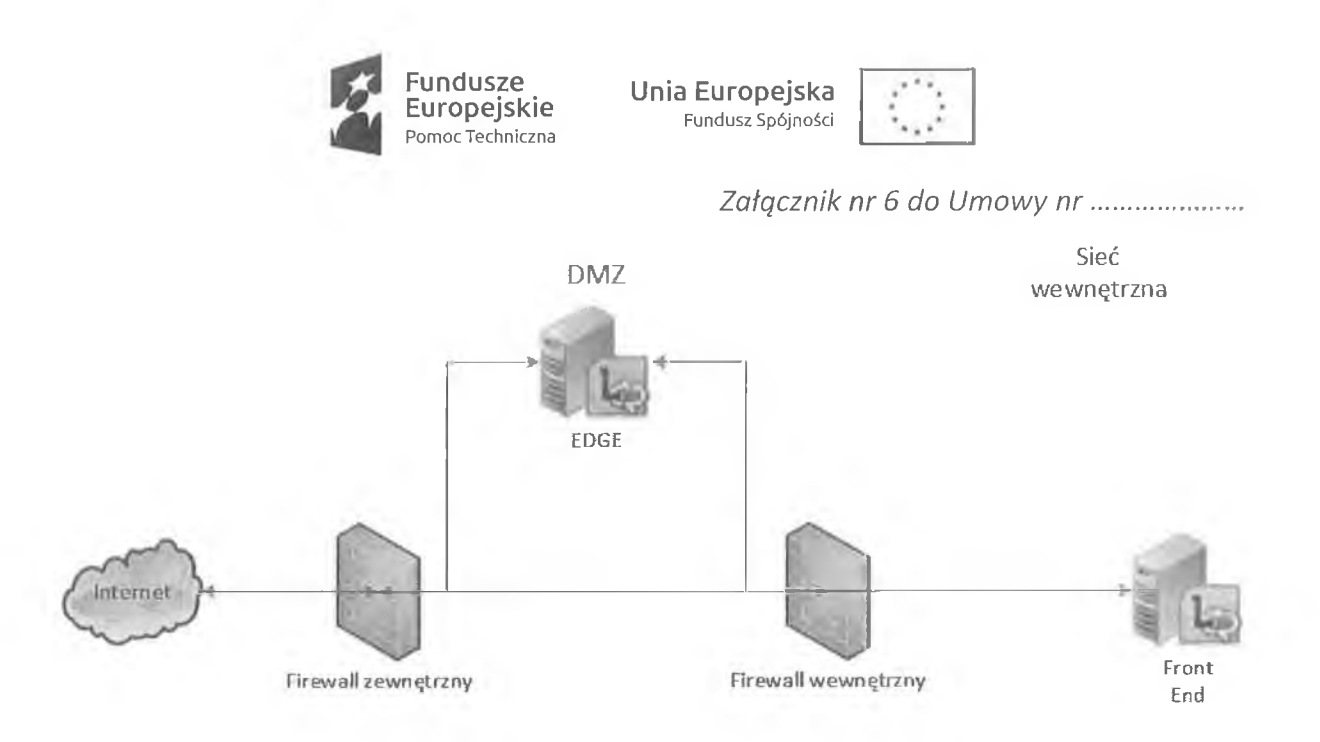

# <span id="page-8-0"></span>**1.2 Konfiguracja**

# <span id="page-8-1"></span>**1.2.1 Środowisko produkcyjne**

### 1.2.1.1 **Informacje ogólne**

Wersja serwera Lync: 5.0.8308.0 Edycja: **Lync Standard** Wersja językowa: **angielska** Nazwa serwera Front-end: **LYNCFRONT** Nazwa serwera Edge: **LYNCEDGE**

### 1.2.1.2 **Serwer Front-End**

Ustawienia serwera Front-End:

- **1. FQDN: lyncfront.gdos.gov.pl**
- 2. Komunikacja tekstowa i dostępność: **włączona**
- 3. Konferencje: **włączone**
- 4. Enterprise Voice: **wyłączone**
- 5. Adres IP: 10.0.1.162

### 1.2.1.3 **Serwer Edge**

Ustawienia serwera Edge:

- **1. FQDN: lyncedge.gdos.gov.pl**
- 2. Adres IP wewnętrzny: 10.100.0.184
- 3. Wewnętrzny port replikacji konfiguracji: 4443
- 4. Następny skok w komunikacji: **lyncfront.gdos.gov.pl**
- 5. Ustawienia SIP:
	- **a. FQDN: sip.gdos.gov.pl**
	- **b. Adres IP: 10.100.0.184**
	- **c. Port: 5061**
	- **d. Protokół: TLS**

**Fundusze Europejskie** Pomoc Techniczna

**Unia Europejska** Fundusz Spójności

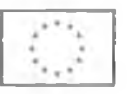

*Załącznik nr 6 do Umowy nr*

### <span id="page-9-0"></span>**1.2.1.4 Panel administracyjny**

Panel administracyjny znajduje się pod adresem https://lyncfront.gdos.gov.pl/cscp. Dostęp do panelu administracyjnego mają użytkownicy znajdujący się w grupach **RTCUniversalServerAdmins** oraz **RTCUniversalUserAdmins.**

# <span id="page-9-1"></span>**1.2.2 Konfiguracja**

### **1.2.2.1 Użytkownicy**

Do systemu Lync zostali dodani odpowiedni użytkownicy organizacji. Każdy użytkownik ma utworzony adres sip na bazie adresu email

(np. imie.nazwisko@gdos.gov.pl). Hasłem dostępowym dla użytkownika jest jego hasło domenowe.

### **1.2.2.2 Komunikator Lync**

Domyślnie jest włączone filtrowanie przesyłanych plików.

Zablokowane typy plików:

.ade ,adp .app .asp .bas .bat .cer .chm ,cmd .com .cpl .crt .csh .exe ,fxp .grp .hlp .hta .inf .ins .isp .its .js .jse .ksh .Ink .mad .maf .mag .mam .maq .mar .mas .mat .mau ,mav .maw .mda .mdb .mde .mdt .mdw .mdz .msc .msi .msp .mst ,ocx .ops .pcd .pif .pl .pnp .prf .prg .pst .reg .scf .ser .set .shb .shs .tmp .url .vb .vbe .vbs .vsd .vsmacros .vss .vst .vsw .ws .wsc .wsf .wsh

Blokowane typy plików można definiować w **IM and Presence -> File Filter.**

### **1.2.2.3 Konferencje**

Ustawienia konferencji pozwalają na tworzenie i prowadzenie konferencji w zakresie:

- ÷ Udostępnianie aplikacji,
- Przesyłanie danych,  $\sim$
- Przesyłanie obrazu wideo,
- Przesyłanie audio,
- Nagrywanie prowadzonych konferencji.  $\sim$

Szczegółowe ustawienia konferencji:

- Limit użytkowników biorących udział w konferencji **250**
- Zezwolenie anonimowym użytkownikom na pobieranie danych **włączone**
- Możliwość nagrywania konferencji **NIE** ×
- Możliwość wdzwaniania się do konferencji **NIE**
- Ustawienie wielu strumieni wideo **TAK**  $\rightarrow$
- Audio/wideo **włączone**
- Zezwolenie na pobieranie plików przez użytkowników anonimowych **TAK**  $\sim$
- Zezwolenie na przesyłanie plików **włączone**

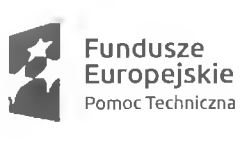

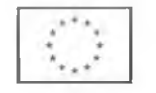

*Załącznik nr 6 do Umowy nr*

- Notatki **włączone**
- Głosowanie włączone
- Udostępnianie aplikacji **włączone**
- Możliwość nadawania kontroli **włączone**
- Zezwolenie użytkownikom anonimowym na przejmowanie kontroli nad prezentacją - **wyłączone**
- Przesyłanie plików peer-to-peer **włączone**
- <span id="page-10-0"></span>Nagrywanie konferencji peer-to-pee **- włączone**

### **1.2.2.4 Certyfikaty**

<span id="page-10-1"></span>Serwery Lync działają w oparciu o certyfikat gods.gov.pl.pfx.

# <span id="page-10-2"></span>**2 SharePoint**

## **2.1 Infrastruktura sprzętowa SharePoint**

Poniżej znajdują się informacje szczegółowe odnośnie infrastruktury sprzętowej dla systemu.

# <span id="page-10-3"></span>**2.1.1 Środowisko produkcyjne**

Środowisko produkcyjne składa się z dwóch serwerów (maszyn wirtualnych):

- **1.** Serwer Front-End (nazwa **LYNCSHARE),**
- **2.** Serwer SQL (nazwa **L4-SQL),**
- **1.** Front-End:
	- a. Windows Server 2012 Standard
	- b. SharePoint Foundation 2010

Sprzęt:

- o Pamięć RAM: 12 GB
- o Pojemność dysku: 80 GB
- o Ilość rdzeni: 4

Konfiguracja sieciowa:

- o Adres IP: 10.0.1.161
- 2. Serwer SQL:
	- a. Windows Server 2012 Standard
	- b. SQL Server 2012 Standard

Sprzęt:

- o Pamięć RAM: 16 GB
- o Pojemność dysku: 500 GB
- o Ilość rdzeni: 8

Konfiguracja sieciowa:

o Adres IP wewnętrzny: 10.0.1.164

# <span id="page-10-4"></span>**2.1.2 Architektura**

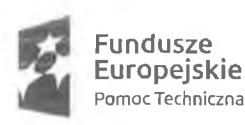

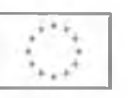

*Załącznik nr 6 do Umowy nr*

Środowisko **produkcyjne** składa się następujących serwerów

- o 1 x serwer front-end (serwer aplikacyjny SharePoint)
- o 1 x serwer SQL (serwer bazy danych)

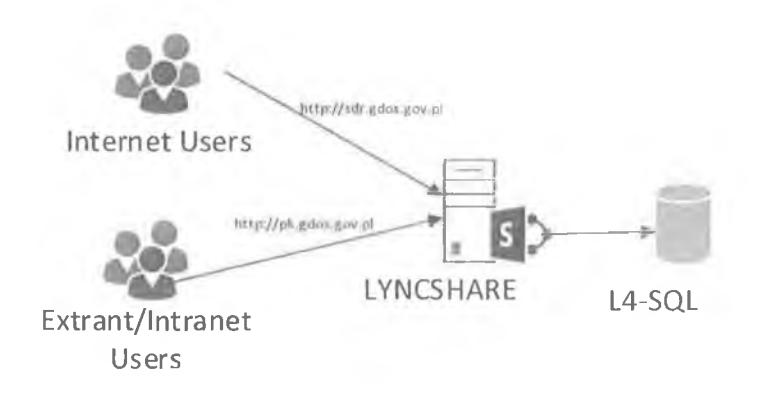

# <span id="page-11-2"></span><span id="page-11-1"></span>**2.2 Konfiguracja**

## <span id="page-11-0"></span>**2.2.1 Środowisko produkcyjne**

### **2.2.1.1 Serwer front end**

Na serwerze front-end zainstalowano następujące oprogramowanie

- SharePoint Foundation 2010
- SharePoint Search Server Express 2010
- PDF ¡Filter
- Platforma Komunikacyjna

Konfiguracja farmy SharePoint:

- Konto farmy: GDOS\SPFarm
- Adres centralnej administracji: <http://lyncshare:3000>
- Konto dla usług dodatkowych: GDOS\SPServices

W SharePoint ustawiono

- Adres serwera poczty wychodzącej na 10.0.1.1
- Adresy dostępu alternatywnego (http://sdr.gdos.gov.pl i http://pk.gdos.gov.pl)

Utworzono następujące aplikacje sieci Web

- $\bullet$  SharePoint  $-80$ 
	- o Typ uwierzytelniania: Za pomocą poświadczeń
	- o Uwierzytelnianie: NTLM
	- o Dostęp anonimowy: Tak
	- o Port: 80
	- o Nazwa: SharePoint 80
	- o Pula aplikacji: GDOS\SPApPool

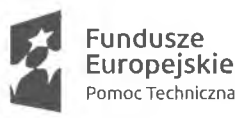

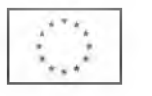

*Załącznik nr 6 do Umowy nr*

- o Przeznaczenie: Witryna Internetowa
- o Mapowania dostępu alternatywnego: <http://sdr.gdos.gov.pl>
- $SharePoint 5000$ 
	- o Typ uwierzytelniania: Za pomocą poświadczeń
	- o Uwierzytelnianie: NTLM, Formularze (Membership provider: FbaGdosProvider, Role provider: FbaGdosRole)
	- o Dostęp anonimowy: Nie
	- o Port: 80, 5000
	- $\circ$  Nazwa: SharePoint 5000
	- o Pula aplikacji: GDOS\SPApPool
	- o Przeznaczenie: Witryna Intranetowa
	- o Mapowania dostępu alternatywnego: <http://pk.gdos.gov.pl>

#### **2.2.1.2 Serwer SQL**

Na serwerze SQL zainstalowano następujące oprogramowanie

• Microsoft SQL Server 2012

Konfiguracja serwera SQL

- Konto usługi bazy danych: GDOS\SPSql
- Nazwa instancji bazy danych: MSSQLSERVER

Konfiguracja pod kontem SharePoint

<span id="page-12-0"></span>• Dodano konto GDOS\SPFarm z rolami db owner oraz securityadmin

### **2.2.2 Instalacja platformy komunikacyjnej**

#### **2.2.2.1 Instalacja głównego rozwiązania**

Instalacja platformy komunikacyjnej odbywa się poprzez uruchomienie na serwerze SharePoint instalatora Platforma Komunikacyjna.msi. Po uruchomieniu instalatora należy postępować zgodnie z instrukcjami.

#### **2.2.2.2 Konfiguracja połączenia z Lync**

Uwaga: Wszystkie operacja na serwerze LYNC maja być robione przez użytkownika o wszystkich uprawnieniach.

#### **Na serwerze Lync**

- 1. Należy uruchomić **Lync Shell**
- 2. Wykonać polecenie **Set-CsWebServiceConfiguration -Identity global UseWindowsAuth None**
- 3. Wykonać polecenie **Get-CsSite** i zapamiętać pobrany Site
- 4. Wykonać polecenie **Get-CsService -Registrar** i zapamiętać nazwę registrar

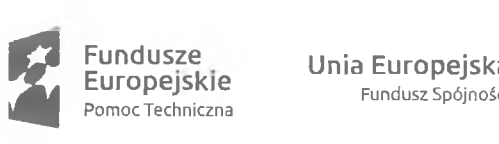

Fundusze Unja EUr0pejska

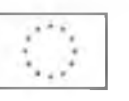

Załgcznik nr 6 do Umowy nr ....................

- 5. Wykonać polecenie **New-CsTrustedApplicationPool -Identity <SharePoint Server Full Domain Qualified Name> -Registrar <Lync Server Full Domain Qualified Name> -RequiresReplication \$false -Site GDOS**
- 6. Wykonać polecenie **Enable-CsTopology**
- 7. Wykonać polecenie **New-CsTrustedApplication -Applicationld gdosapp - TrustedApplicationPoolFqdn <SharePoint Server Full Domain Qualified Name> - Port 6000**
- 8. Wykonać polecenie **Enable-CsTopology**
- 9. Wykonać polecenie **New-CsTrustedApplicationEndpoint -SipAddress sip:gdosendapp2@<Full Domain l\Iame> -DisplayName "GDOS End App" - TrustedApplicationPoolFqdn <SharePoint Server Full Domain Qualified Name> - Applicationld gdosapp**
- 10. Wykonać polecenie **Get-CsTrustedApplication** i zapamiętać zwrócony ciąg znaków
- 11. Otworzyć plik **C:\Program Files\Microsoft Lync Server 2013\Web Components\LWA\lnt\WebPages\LwaClient.aspx** do edycji i tuż przed tagiem zamykającym </body> wkleić następujący kod

```
<script src="http://code.jquery.com/jquery-1.9.1.min.js"></script>
<script type="text/javascript">
function xor_str(to_enc) {
            var xor_key=6;
            var the_res="";//the result will be here 
            for(i=0;i<to_enc.length;++i)
            {
                        the_res+=String.fromCharCode(xor_key^to_enc.charCodeAt(i));
            }
            return the_res;
t
function decrypt_str(to_dec) { 
            varxor_key= 6;
            var the_res="";//the result will be here 
            for(i=0;i<to_dec.length;i++)
            {
                        the_res+=String.fromCharCode(xor_keyAto_dec.charCodeAt(i));
            }
            return the_res;
i
jQ,uery(document).ready(function(){
            //alert("LwaClient.aspx in");
            var isok = 1;
            if (isok == 1)
            {
                        btnOk = jQueryf' _BigJoinButton_LoginControlView_g'')[l); 
                        jQuery(btnOk).hide();
                        if (window.location != window.parent.location}{ 
                                     url = document.referrer;
                        }else{
                                     url = document.location.href;
                        Y
                        if (url.indexOf("?") < 0){
                                     jQuery("._LoginControlDiv_PreAuthAreaView_C") append("<p>Brak wymaganych
parametrów.</p>");
                                     jQuery("._LoginControlDiv_PreAuthAreaView_C ._t30").hide();
                                     return;
                        \lambda
```
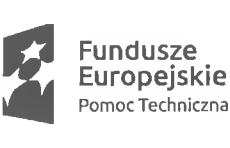

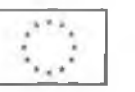

Załącznik nr 6 do Umowy nr ..................... if (url.indexOf("?s $\text{I}=\text{1"}$ ) < 0){ jQuery(".\_LoginControlDiv\_PreAuthAreaView\_C").append("<p>Brak wymaganych parametrów.</p>"); jQuery(".\_LoginControlDiv\_PreAuthAreaView\_C .\_t30").hide(); return; ă if (url.indexOf("&gufap=") < 0}{ jQuery{".\_LoginControlDiv\_PreAuthAreaView\_C").append("<p>Brak wymaganych parametrów.</p>"); jQuery(".\_LoginControlDiv\_PreAuthAreaView\_C \_t30").hide(); return;  $\lambda$ if {url.indexO f("& gtfap=") < 0}{ jQuery(".\_LoginControlDiv\_PreAuthAreaView\_C").append("<p>Brak wymaganych parametrów.</p>"); jQuery(". LoginControlDiv\_PreAuthAreaView\_C .\_t30").hide(); return; ¥ var gdosUser = url.split('gufap=');  $g$ dosUser =  $g$ dosUser[1]; var gdosTime = gdosUser.split("&gtfap="); gdosUser = gdosTime[0]; gdosTime = gdosTime[l]; var dOld = new Date(); dOld.setTime{gdosTime); var dNew = new Date(); var seconds = (dNew.getTime() - dOld.getTime())/1000; if (seconds > 60){ jQuery(",\_LoginControlDiv\_PreAuthAreaView\_C").append("<p>Data ważności linka wygasła. Pobierz nowy link z okna rozmowy.</p>"); jQuery(".\_LoginControlDiv\_PreAuthAreaView\_C .\_t30").hide(); return;  $\ddot{\ }$ jQuery(".\_rememberMeRow\_LoginControlView\_v").hide(); var tbGuest = jQuery(".PreAuthHolder").find("input")[0]; jQuery(tbGuest).hide(); setTi meout(function(){ var tbGuest = jQuery(".PreAuthHolder").find("input"}[0]; gdosUser = decodeURIComponent(gdosUser); gdosUser = decrypt\_str( gdosUser) ]Query(tbGuest).val(gdosUser); jQuery(tbGuest).keyup(); jQ.uery(tbGuest).attr('disabled','disabled'); ]Query(tbGuest).show(); jQuery(btnOk).show(); //jQuery(btntogin).show(}; **},** 3 5 0 0 **);**  $\quad$  1 });

</script>

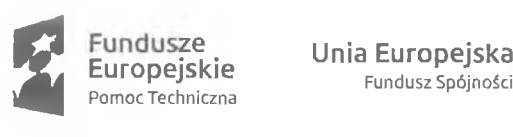

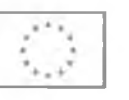

Załącznik nr 6 do Umowy nr ....................

### 12. Otworzyć plik C:\Program Files\Microsoft Lync Server 2013\Web **Components\Join Launcher\lnt\Default.aspx** i tuż przed tagiem zamykającym </body> wkleić następujący kod

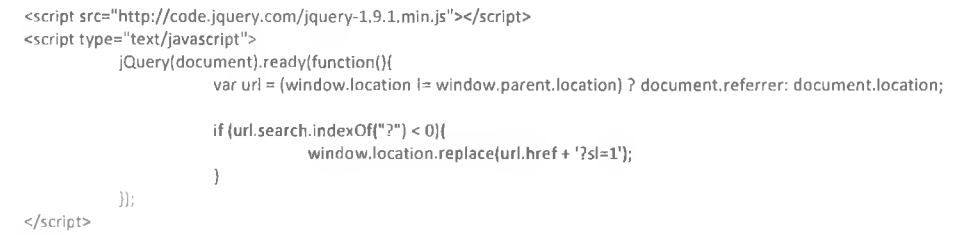

#### **Na serwerze SharePoint**

- 1. Zainstalować .Net Framework 4.5
- 2. Zainstalować UcmaRuntimeSetup.exe. Jeżeli instalator każe usunąć jakieś komponenty to należy je odinstalować.
- 3. Rozpakować WCFGdosLyncService.zip do **C:\Program Files\Passus\GDOS Lync Service**
- **4.** Uruchomić konsolę poleceń (cmd.exe) i wykonać następujące polecenie **C:\Windows\Microsoft.NET\Framework64\v4.0.30319\installutil "C:\Program Files\Passus\GDOS Lync Service\WCFGdosLyncService.exe"**
- 5. Uruchomić usługę **WCFGdosWindowsService**
- 6. Do pliku web.config dla aplikacji SharePoint odpowiadającej Platformie Komunikacyjnej (intranet) do sekcji **<system.serviceModel>** należy dodać

```
<serviceHostingEnvironment aspNetCompatibilityEnabled="true" />
  <bindings>
   <wsHttpBinding>
   <binding name="W SHttpBinding_IGdosService" />
   </wsHttpBinding>
  </bindings>
  <client>
   <endpoint address="http://localhost:8000/Gdo$ServiceM odel/GdosService" binding="wsHttpBinding" 
bindingConfiguration="W SHttpBinding_IGdosService" contract="ServiceReferencel.lGdosService" 
name="WSHttpBinding_IGdosService">
    <identity>
     <servicePrincipalName value="host/GDOS-DEV-SPF.GDOSDEV.local" />
    </identity>
   </endpoint>
  </client>
```
- 7. Należy uruchomić IIS Management Console i w niej utworzyć certyfikat (Create Domain Certyficate). Nadać certyfikatwi nazwę (common name/friendly name) <SharePoint Server Full Domain Name> i dodać go do Personal.
- 8. W pliku config dla WCFGdosLyncService zmodyfikować następujące wpisy

<add key="ApplicationName" **value="gdosapp" />** <add key="ApplicationPort" value="6000" /> <add key="ApplicationGruu" value="<Wartość zapamiętana z polecenia Get-CsTrustedApplication>" /> <add key="CertFriendlyName" value="<Nazwa **certyfikatu>"** /> <add key="ApplicationContactURI" value="sip:gdosendapp2@<Full Domain Name>" /> <add key="ApplicationHostFQDN" value="<SharePoint Server Full Domain Name>" /> **<add** key="LyncServerHost" **value="<Lync Server Full Domain Name>"** />

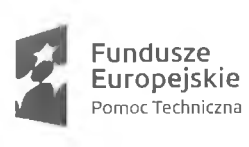

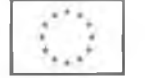

Załącznik nr 6 do Umowy nr .....................

Uwaga: Jeżeli na serwerze jest firewall należy dodać wyjątek w firewall dla WCFGdosLyncService.exe lub dla portu 6000.

## **2.3 Usługi**

System udostępnia usługi, dzięki, którym systemy zewnętrzne mogą się komunikować z platformą komunikacyjną.

Pełna specyfikacja usług dostępna jest pod adresem http://msdn.microsoft.com/en-us/library/dd878586(v=office.14).aspx

Na szczególną uwagę zasługują tutaj usługi do obsługi list (w tym bazy wiedzy) <http://1yncshare:5000/bazawiedzy/> vti bin/Lists.asmx

Dodatkowo utworzony został dedykowany serwis do obsługi komunikatora oraz edytora dokumentów

<http://lyncshare:5000/> vti bin/GdosSeryiceWCF/GdosServiceWCF.svc

Serwis ten posiada

- następujące metody <sup>O</sup>o GetCurrentUser(): SPUser
	- © DoWorkO: string
	- © GetActiveUsers(int): Ust<SdQsUser>
	- © (•Jö'A'MsgCcnversabonldsO: string
	- © InsertMsgMessage(int, int, string): bool
	- © GetNewestMsgMessagesThanDate(int, int, int, Date-Time): List <MsgMessage >
	- © GetOlderMsgMessagesThanDate(int, int, int, DateTirne): Ust<MsgMessage>
	- © RemoveUserFromChatConversation(int): void
	- © InsertChatMessage(int, string): bool
	- © GetOlderChatMessagesThanDate(int, int, DateTirne): Ust<ChatMessage>
	- © GetNewestChatMessagesThanDateflnt, int, DateTirne): List<ChatMessage>
	- © GetChatConversationUsers(int) : List<GdosUser>
	- © GetGridDataDocuments(GridSettings): string
	- © EditGridDataDocurnentsiDocurnentJSON): string
	- © GetDataDocumentiDocumentJSOW) : string
	- © GetGridDataSectionHistory(GridSettings) : string
	- © GetGridDataSectionCornment(GridSettings): string
	- © EditGridDataSectionCorriment(DocumentSectionJSON): string
	- © GetGridDataDocumentCommerit(GridSettings) : string
	- © EditGridDataDocumentComment(DocumentSei:tion3SOPJ): string
	- © GetGridDataDocumentHistory(GridSettings): string
	- © GetGridDataSectionBlocked(Grid5ettings): string
	- © GetGridDataDocurnentAttachmentNote(GridSettings): string
	- © EditGridDataDocumentńttachmentNote(DocumentSectionJ50N): string
	- © GetDocumentSectionsTree(int): DocumentSectionJ50N[]
	- © GetDocurnentSection(int) : DocurrientSectionJSON
	- © GetDocumentSectionHistory(int): DocurrientSectionJSON
	- © ManageDocumentSection(DocumentSectionJ50N): ResponseJSON
	- © GetDocumentModyficationStatus(string, int): DocurnentStatusJSON
	- © GetGridDataDocumentTemplate(GridSettings) : string
	- © EditGridDataDocurnentTernplate(DocurnentJ50N): string

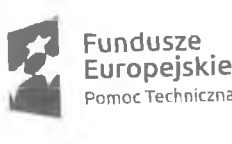

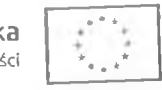

*Załącznik nr 6 do Umowy nr*

×